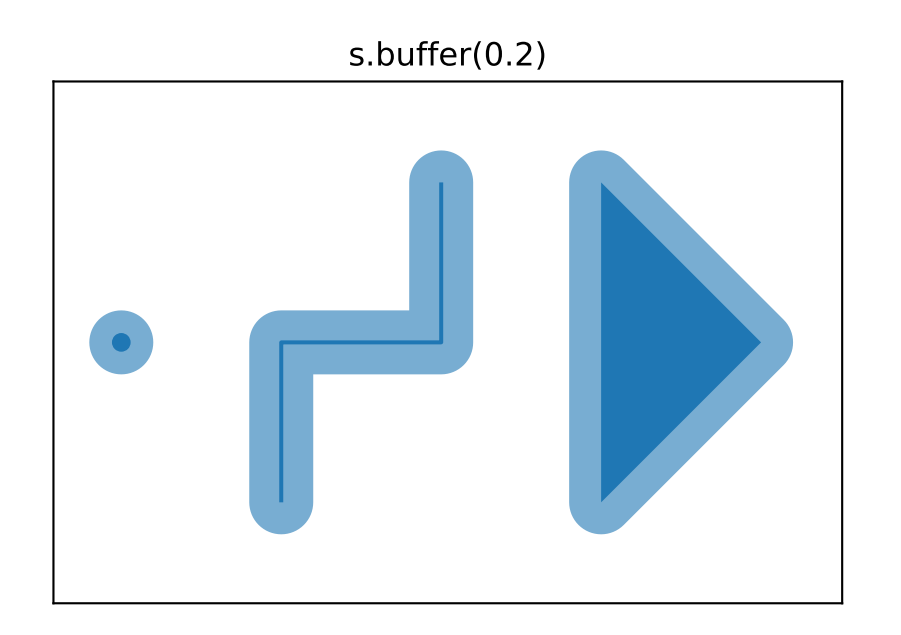

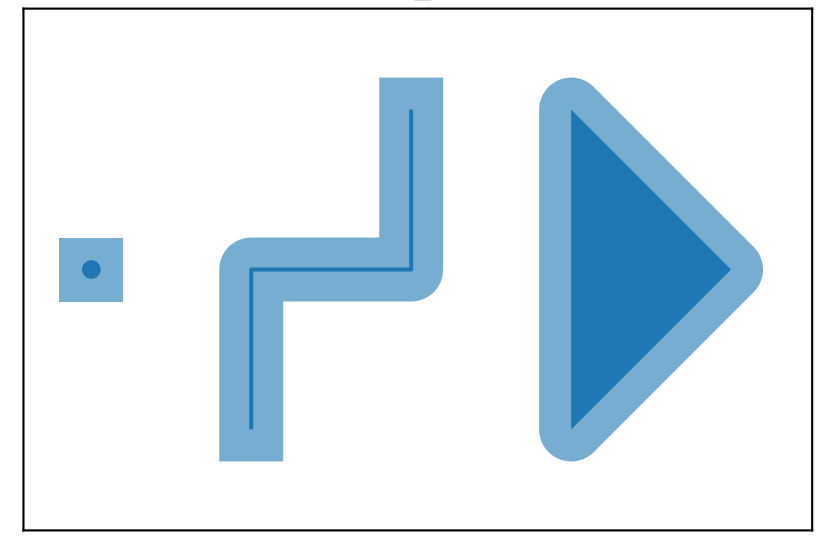

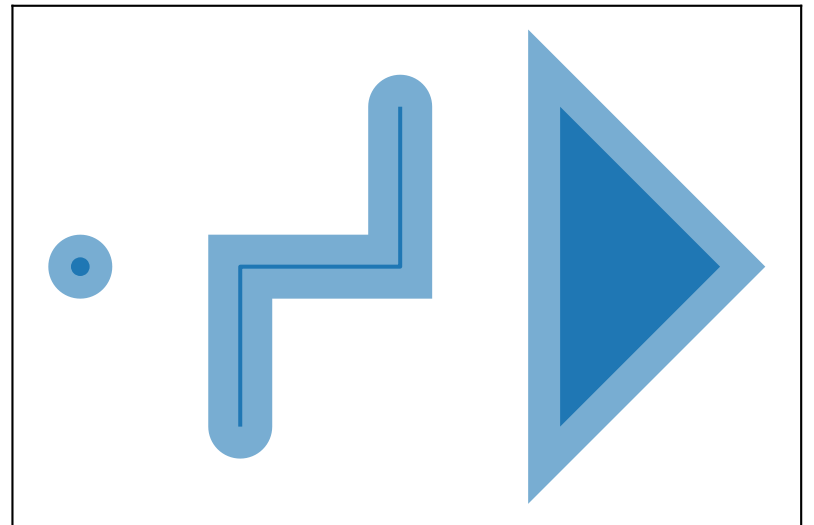

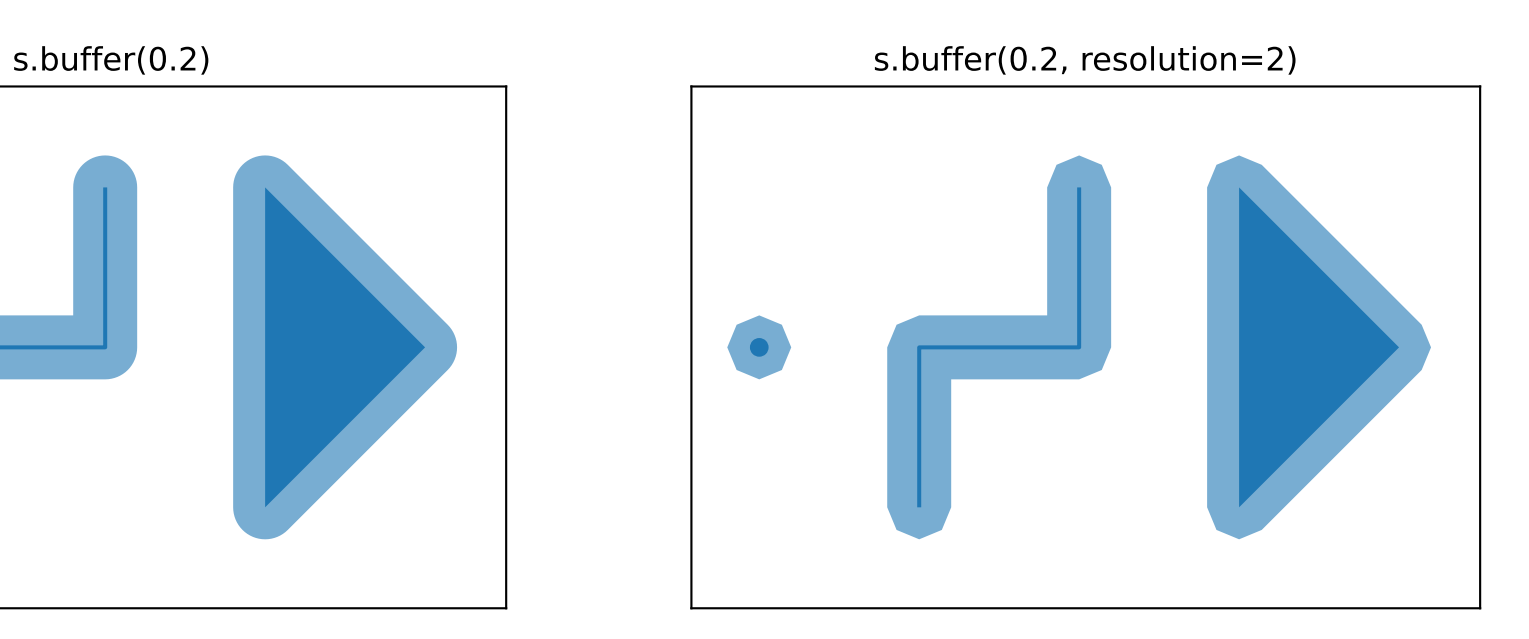

s.buffer(0.2, cap\_style="square") s.buffer(0.2, cap\_style="flat")

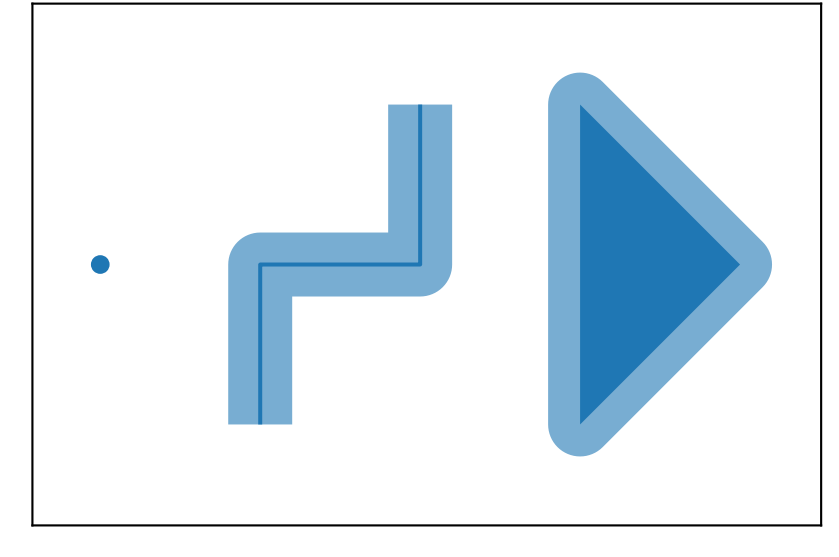

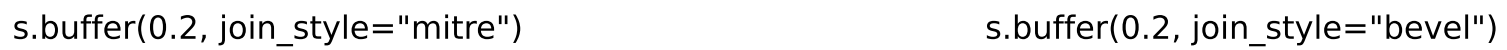

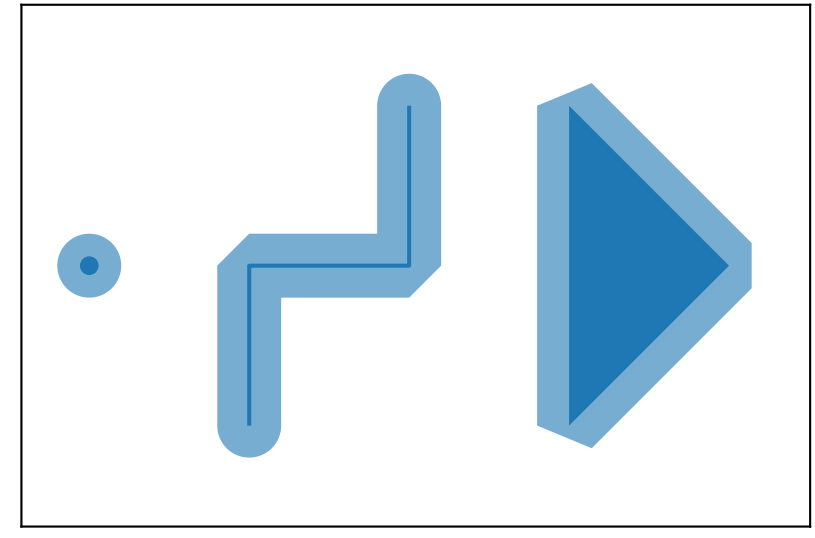